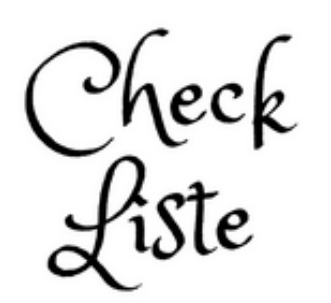

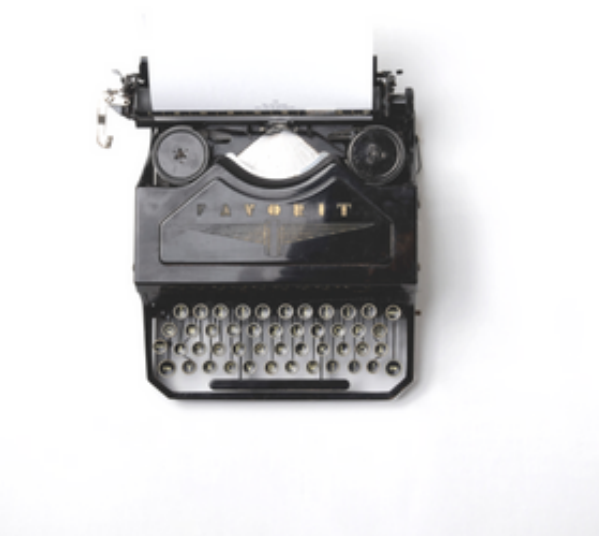

UMZUG VON BLOGGER ZU WORDPRESS

# Erste Schritte - Installation - Theme - Einstellungen - Plugins

## Erste Schritte

Domain & Webspace besorgen Wordpress Theme/ Designvorlage aussuchen, zum Beipiel bei Themeforest Wordpress installieren via 1 Klick bei Hoster

ggfs. coming soon Plugin installieren und Suchmaschinenindexierung ausstellen

# Wordpress einrichten (Dashboard)

neuen (Benutzer) admin einrichten mit schwierigem Passwort und einem Namen, auf den man nicht sofort kommt, am Besten noch einen weiteren Benutzer (Redakteur für Beiträge und Kommentare

Uhrzeit und Permalink Struktur festlegen

#### Daten rüber laden

 "Blogger importer Extended" Plugin installieren Schritt für Schritt durchgehen (das kann etwas dauern, wenn es viele Daten sind)

## Wichtige Plugins

Antispam Bee BackupWP

Remove IP ( Datenschutz) Shariff Wrapper (DSGVO) - Social Buttons (Teilen) yoast (SEO)

Akismet löschen Beipielseite löschen

Impressum Seite anlegen Datenschutzseite anlegen

Weitere Plugins

WP DSGVO Tools (Cookies, Kommentare) remove Comment IP Remove Google Font References Statify (Statistik) WP GDPR Compliance (Für Formulare, checkbox und Hinweistext)

Theme installieren (Eventuell Demo installieren) & Einrichten

Seiten anlegen (Impressum, etc.) Kategorien anlegen (verschiede Themenbereiche, die du deinen Beiträgen zuordnest) Menüstruktur festlegen (mit Hilfe von Seiten, Kategorien oder ext. Links)

Beiträge an Theme anpassen: Bildergröße, Formatierung Links übeprüfen

Bist du fertig? Dann kannst du das Häkchen wieder rausnehmen bei Suchmaschinen davon abhalten, die Seite zu indexieren …

Coming soon Plugin löschen/ deaktivieren und nächsten Post schrieben :)

Viel Spaß!

Wenn du eine ausführliche Anleitung brauchst, melde dich gerne für meinen Newsletter an, damit du nichts verpasst. Die ist nämlich in Arbeit. Gerne nehme ich dich aber in einem EinzelCoaching an die Hand.